**Real Time Rendering** \_ Professor: Alphonso Peluso

## **Assignment 06 \_ Lumion Animation Basics \_ Preset Camera Paths**

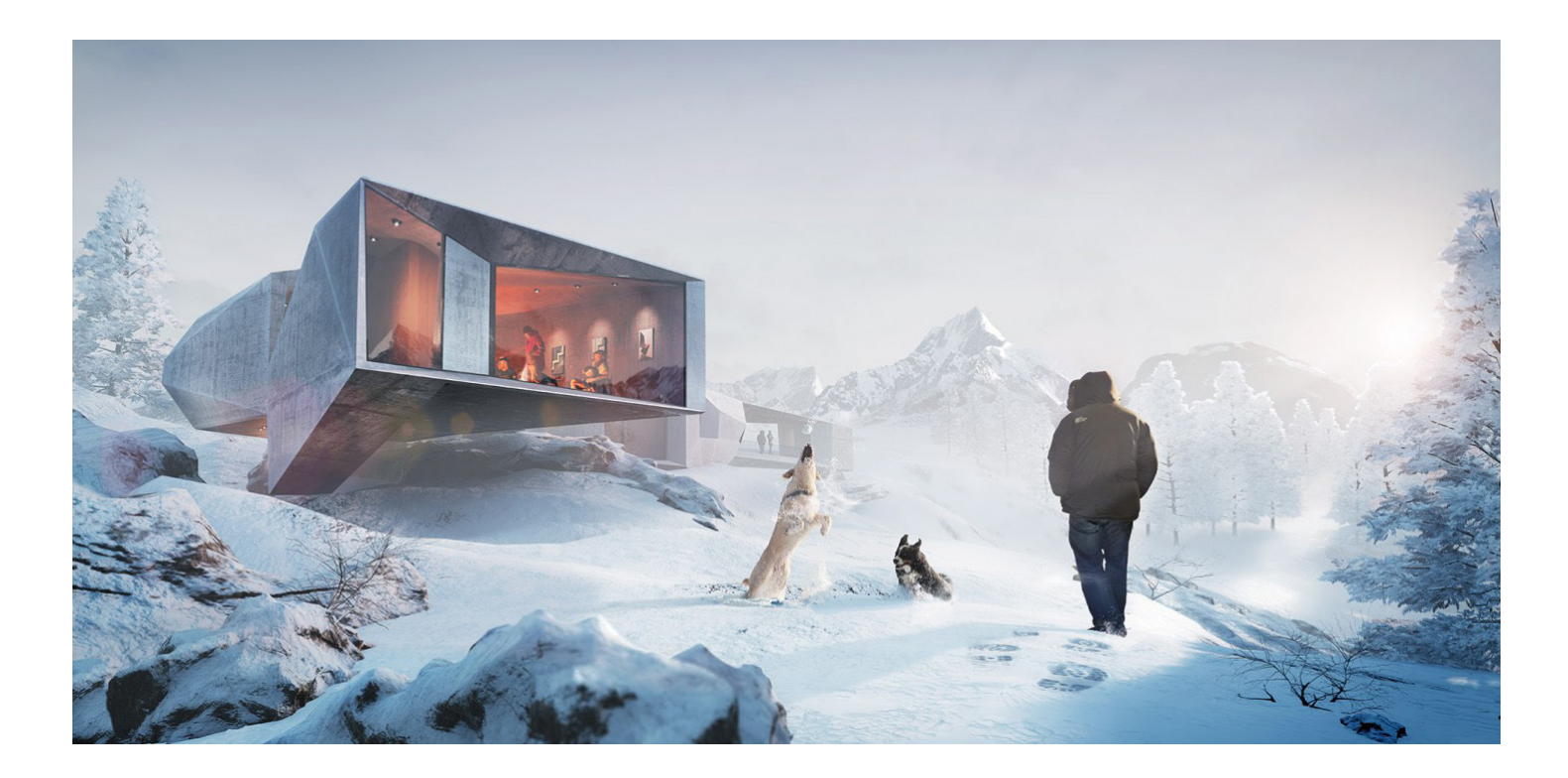

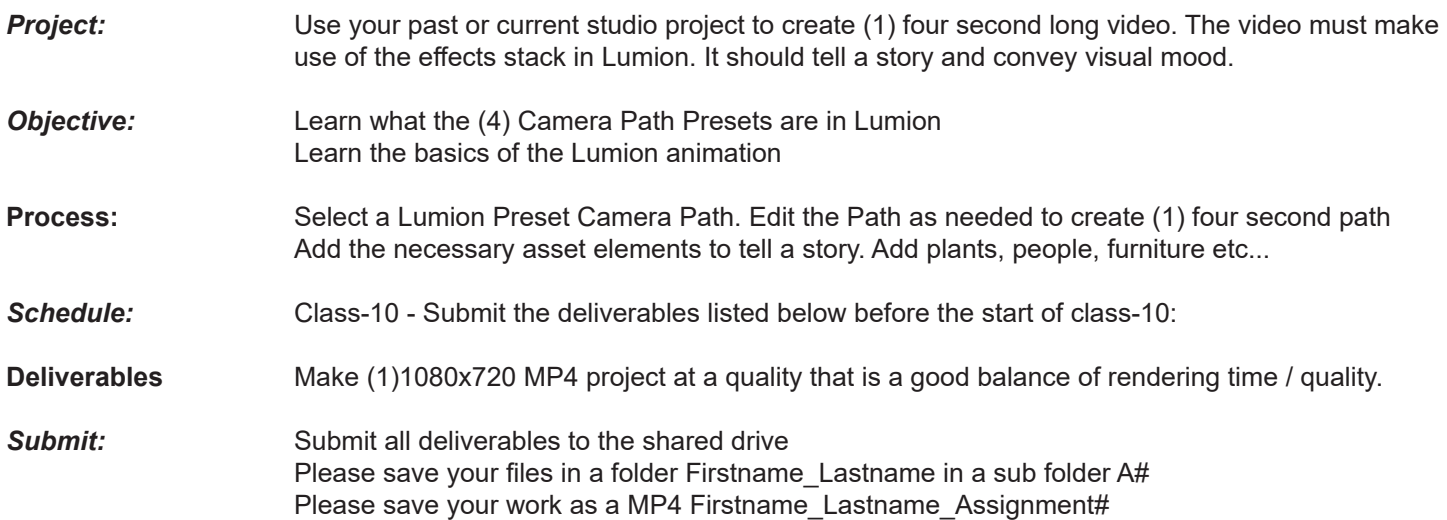